## آزمایش:2 مدارهای دیودی Clipper و Clamper

:هدف آزمایش با انجام این آزمایش با مدارهای Clipper <sup>و</sup> Clamper و بدست آوردن مشخصه انتقال این مدارها آشنا میشوید.

تئوری  $\vec{0}$ زمایش: در بسیاری مدارها مطلوبست که سطوح یک موج متناوب محدود شود. برای این منظور از مدارهای Clipperو Clamper استفاده میشود. مدارهای Clipper موج متناوب را در سطوح تعیین شده برش میدهند بنابراین در این مدارها شکل موج تغییر میکند اما در مدارهای Clamper با تغییر سطح DC ولتاژ ماکزیمم یا مینیمم موج ورودی در مقدار خواسته شده تثبیت میشود.

مرحله ۱۰مدار شکل (۲-۱) نمونه یک مدار Clipper است. در این مدار  $\rm V_i$  یک موج سینوسی با دامنه ۶ $\rm v_{\rm (rms)}$  و فرکانس ه است. از دیود ۱۸۴۰۰۱ استفاده کنید و  $V_{\rm DC}$  را در ۲۷ تنظیم کنید.  $\cdot$  Hz

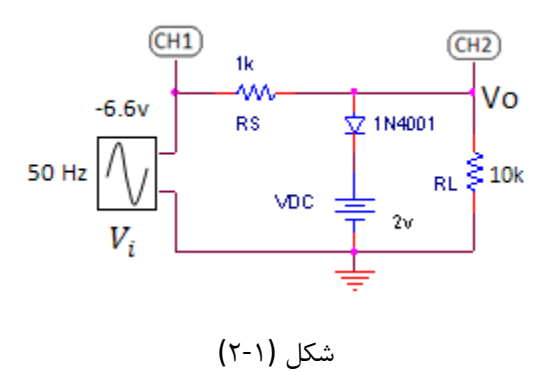

الف) شکل موج ورودی و خروجی را روی اسیلوسکوپ مشاهده کنید،ولتاژ برش و زاویه برش را اندازه بگیرید. ب( اسیلوسکوپ را در حالت (y-x (قرار دهید و مشخصه انتقال را بدست آورید. ج) به جای  $\Omega$ K $\Omega$ 17 = از مقاومت بار ۱K $\Omega$ ۱ استفاده کنید و اثر تغییر را بر شکل موج ولتاژ خروجی بررسی کنید. د) از روی شکل موج خروجی و مشخصه انتقال  $V_{\rm v}$  را اندازه بگیرید.

 $v_{(rms)}$  مرحله ۲: مدار شکل (۲-۲) یک مدار Clipper دو سطحی است، در این مدار  $V_i$  یک موج سینوسی با دامنه  $\,$   $\,$ ۶۷ فر کانس A·Hz است.

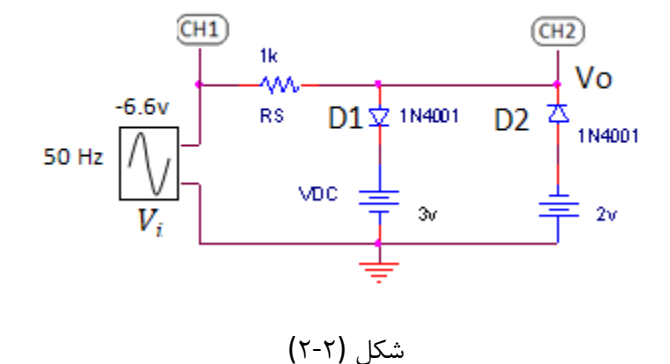

الف) شکل موج ورودی و خروجی را روی اسیلوسکوپ مشاهده کنید. ب( اسیلوسکوپ را در حالت (y-x (قرار دهید و مشخصه انتقال را بدست آورید.

ج)از روی شکل موج خروجی و مشخصه انتقال  $V_{\gamma}$  را اندازه بگیرید.

مرحله 3: مدار شکل (3-2) نمونه یک مدار Clamper است. در این مدار Vi یک سیگنال مربعی با دامنه 5 و فرکانس KH*z*<sup>1</sup> است. خازن *C* از نوع الکترولیتی است. در هنگام قرار دادن خازن حتما به پالریته آن توجه کنید. دیود را از نوع <sup>1771</sup>N<sup>1</sup> اتخاب کنید.

در این مدار چانچه در حین کار دامنه سیگنال ورودی کاهش یابد در کار مدار اختالل ایجاد میشود و سطح کلمپ تغییر خواهد کرد برای رفع این اشکال معموال یک مقاومت بزرگ به صورت موازی با دیود قرار میدهند این مقاومت با تامین راهی برای تخلیه خازن Cعیب مذکور را بر طرف میسازد البته این حقیقت را نمیتوان نادیدهگرفت که اضافه کردن مقاومت به مدار به قیمت ایجاد اعوجاج اندکی در خروجی تمام خواهد شد.

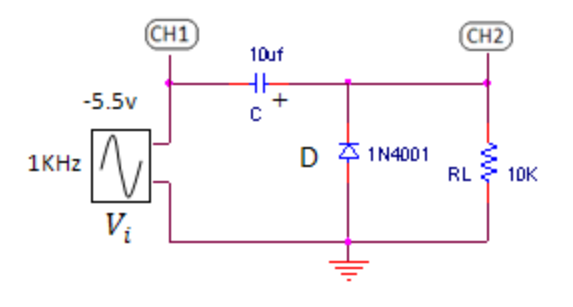

شکل (3-2)

الف) شکل موج خروجی را مشاهده و به دقت رسم کنید. مقدار DC شکل موج خروجی را اندازه بگیرید. ب) اثر افزایش و کاهش فرکانس را در دو فرکانس  $f_H$  ( KHz )=  $f_H$ ۲۰۰ KHz و ۵۰ Hz بر روی شکل موج خروجی بررسی کنید. ج)جهت دیود را معکوس کنید ( همراه با تغییر جهت خازن ) شکل موج خروجی چگونه تغییر میکند.

به پرسش های زیر پاسخ دهید :

- ۹. علت اسفاده از  $R_{\rm S}$  در مدار شکل (۱ -۲ ) چیست ؟
	- 2. مدار شکل(3-2) را تحلیل کنید ؟
- . دلیل اعوجاج  $V_{0}$  در اثر افزایش یا کاهش فرکانس در مدار شکل  $($  ۳-۳)را توضیح دهید ؟
- 1. علت اینکه در استفاده از خازن های الکترولیتی باید پالریته صحیح را رعایت کرد چیست ؟